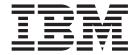

## Release Notes

Version 8, Fixpak 8

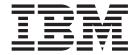

## Release Notes

Version 8, Fixpak 8

# First Edition (January 2005) This document contains proprietary information of IBM®. It is provided under a license agreement and is protected by copyright law. The information contained in this publication does not include any product warranties, and any statements provided in this manual should not be interpreted as such. Order publications through your IBM representative or the IBM branch office serving your locality or by calling 1-800-879-2755 in the United States or 1-800-IBM-4Y0U in Canada. When you send information to IBM, you grant IBM a nonexclusive right to use or distribute the information in any way it believes appropriate without incurring any obligation to you.

© Copyright International Business Machines Corporation 2005. All rights reserved.

with IBM Corp.

US Government Users Restricted Rights - Use, duplication or disclosure restricted by GSA ADP Schedule Contract

#### Contents

| About the Release Notes for Fixpak 8                 | Chapter 2. What's new in XML Extender    |  |  |  |
|------------------------------------------------------|------------------------------------------|--|--|--|
| updates to IBM DB2 Universal Database                | with Fixpak 8?                           |  |  |  |
| for OS/400 and iSeries, XML Extender                 | APARs that have been fixed in Fixpak 8 3 |  |  |  |
| Version 8                                            | Additional updates in Fixpak 8           |  |  |  |
| Chapter 1. Migrating to Fixpak 8 from prior releases | Trademarks 5                             |  |  |  |

© Copyright IBM Corp. 2005

# About the Release Notes for Fixpak 8 updates to IBM DB2 Universal Database for OS/400 and iSeries, XML Extender Version 8

This PTF fixes several problems reported by customers using DB2 XML Extender for Linux, UNIX, or Windows, and DB2 XML Extender for OS/400 and iSeries. This PTF updates the current version of DB2 XML Extender for iSeries to include the fixes listed in DB2 XML Extender, Version 8 Fixpak 8 for UNIX or Windows.

You can find DB2 Universal Database for OS/400 and iSeries(R) XML Extender Administration and Programming, Version 8.2 in the iSeries V5R2 Information Center: http://publib.boulder.ibm.com/iseries/v5r2/ic2924/index.htm?info/rzahf/rzahfli0.htm

© Copyright IBM Corp. 2005

 $\mathbf{v}$ 

#### Chapter 1. Migrating to Fixpak 8 from prior releases

If you are installing this PTF and you have already enabled the database for XML Extender using the enable\_db administration command, you must migrate the database to update several UDFs and enabled columns. Refer to the cover letter for PTF 5722DE1 V5R2M0 SI17078 or PTF 5722DE1 V5R3M0 SI17079 for migration instructions for iSeries.

© Copyright IBM Corp. 2005

#### Chapter 2. What's new in XML Extender with Fixpak 8?

All updates in Fixpak 8 are available on DB2 for iSeries: XML Extender in PTF 5722DE1 V5R2M0 SI17078 or PTF 5722DE1 V5R3M0 SI17079.

#### APARs that have been fixed in Fixpak 8

- APAR IY57539: This APAR fixes two problems:
  - When you insert or update XML data in an XML Extender enabled column, the side tables are updated even if the dtdid element in the DAD is missing or has a null value.
  - If a table contains more than one column and at least one column is enabled for XML, updates to non-XML-enabled columns unnecessarily update the side tables for all XML-enabled columns. Updates to an XML-enabled column also update side tables for XML-enabled columns that were not updated.
- APAR IY59531: When you insert or update a document to an XML-enabled column with validation set to YES, the document is inserted or updated even when the document is invalid.
- APAR IY62297: Buffer might overflow in the following dxx\_udf functions:
  - xmlvarcharfromfile(filename, encoding)
  - xmlfilefromvarchar(xmlvarchar, filename, encoding)
  - content(xmlvarchar, filename, encoding)
  - xmlclobfromfile(filename, encoding)
  - xmlfilefromclob(xmlclob, filename, encoding)
  - content(xmlclob, filename, encoding)

With this fix, when the encoding name exceeds the maximum length of 99, SQLSTATE=38X38 DXX\_SQLSTATE\_UNSUPPORTED\_CODEPAGE is returned by the UDF.

- APAR SE17237: Includes the following updates:
  - Message MCH6902 no longer is issued on iSeries when calling the dxxShredXML stored procedure with a DAD that defines elements with more than 16 attributes.
  - The maximum number of rows that are inserted in a table during decomposition has been increased on the iSeries to 153600.
  - There is no longer a length limit for the <condition> statement.

#### Additional updates in Fixpak 8

The following additional updates are included in Fixpak 8, but are not associated with an APAR:

- When you compose a document, GRAPHIC and VARGRAPHIC data are not in the composed document. When you decompose a document, GRAPHIC and VARGRAPHIC data in the document are shredded into DB2 target tables as substitution characters instead of GRAPHIC or VARGRAPHIC data.
- In some cases, Internet Assigned Numbers Authority (IANA) names for encoding strings violate XML standards. XML Extender will use canonical names for encoding strings.
- The Administration Wizard includes the following updates:

- The drop-down list of table names now shows schema-qualified table names.
- The drop-down list of table names no longer shows tables that are in the db2xml schema.
- The drop-down list of table names no longer includes any view names.
- The Work with XML Collections function reflects errors. For example, if the passed DAD file for XML collection enablement is invalid, Administration Wizard issues a corresponding message.

#### **Trademarks**

The following terms are trademarks of the International Business Machines Corporation in the United States, or other countries, or both:

AIX
DB2
DB2 Universal Database
IBM
MQSeries
OS/400
OS/390
iSeries
z/OS

Microsoft, Windows, Windows NT, and the Windows logo are registered trademarks of Microsoft Corporation in the United States, other countries, or both.

Java, JDK, and JDBC are registered trademarks of Sun Microsystems, Inc..

UNIX is a registered trademark of X/Open Company Limited.

Other company, product, or service names may be trademarks or service marks of others.

© Copyright IBM Corp. 2005

#### IBM

Printed in USA